JAVA基础:关于Java栈与堆的思考 PDF转换可能丢失图片或

https://www.100test.com/kao\_ti2020/145/2021\_2022\_JAVA\_E5\_9F \_BA\_E7\_A1\_80\_c104\_145241.htm 1. (stack) (heap) Java Ram C Java  $2.$ 度比堆要快,仅次于直接位于CPU中的寄存器。但缺点是,  $3$  $J$ ava  $J$ ava  $\,$  $3.$  Java $4.3$  $(primitive types),$  8 int, short, long, byte, float, double, boolean, char(entity string  $\int$  int a = 3. long b =  $255L$ .  $int a = 3$  a int  $3<sub>3</sub>$  $\left(\frac{1}{2}\right)^{n}$  $)$  $int a = 3$  int  $b = 3$  $int a = 3$  $\sim$  3 a  $3$  int b = 3

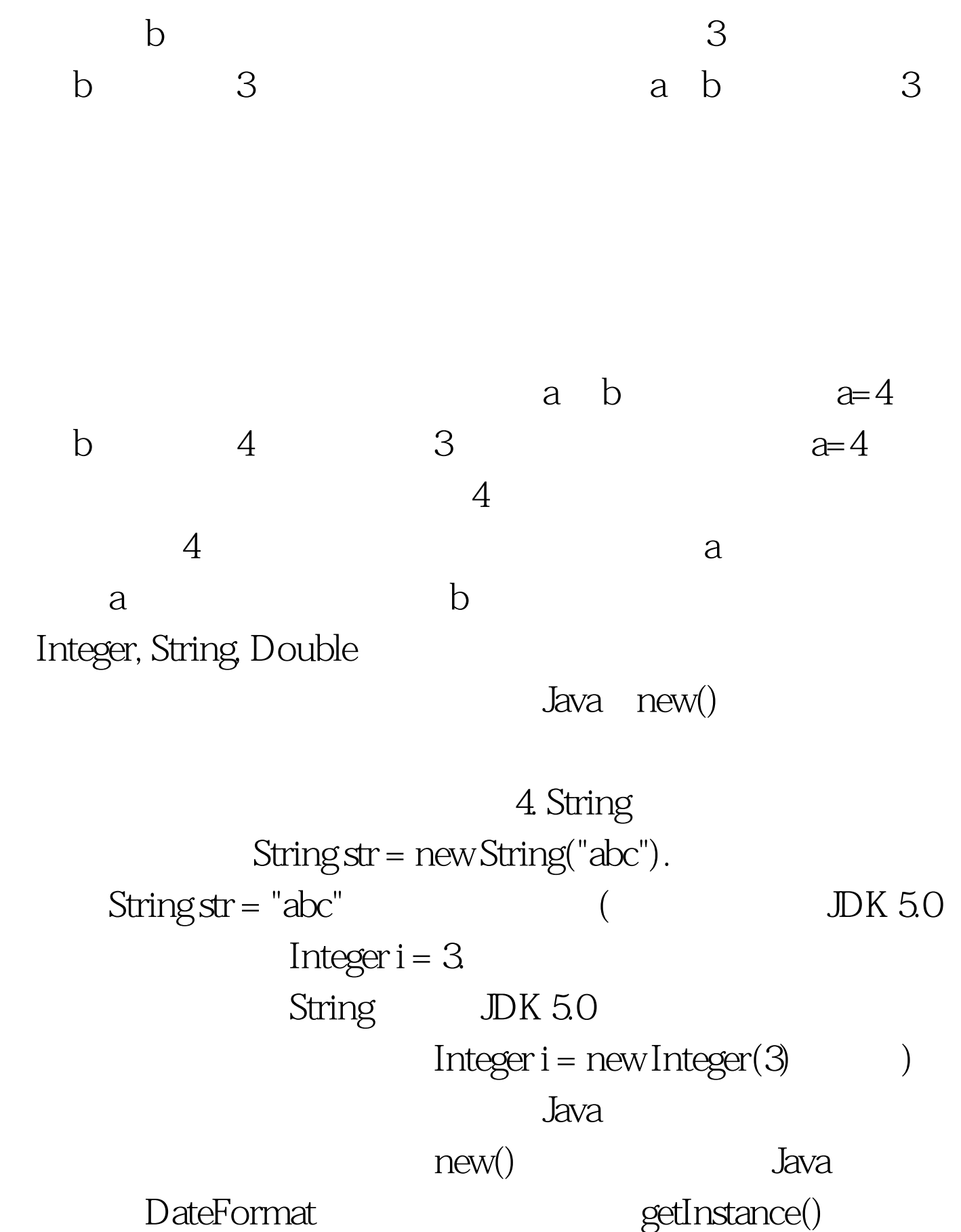

new()   
\nString str = "abc"  
\n
$$
= "abc" \t\t new()
$$
\n5. String str =  
\n"abc"  
\n(1)   
\nfor "abc"  
\n
$$
= "abc" \t\t String str  
\nOr 0  
\n0  
\n10  
\n70  
\n110  
\n121  
\n132  
\n143  
\n154  
\n165  
\n175  
\n186  
\n187  
\n188  
\n189  
\n184  
\n189  
\n180  
\n184  
\n184  
\n185  
\n186  
\n187  
\n188  
\n189  
\n189  
\n180  
\n184  
\n182  
\n184  
\n185  
\n186  
\n187  
\n188  
\n189  
\n189  
\n180  
\n181  
\n182  
\n184  
\n185  
\n186  
\n189  
\n180  
\n181  
\n182  
\n183  
\n184  
\n185  
\n186  
\n187  
\n188  
\n189  
\n189  
\n180  
\n181  
\n182  
\n183  
\n184  
\n185  
\n186  
\n187  
\n188  
\n189  
\n189  
\n180  
\n181  
\n182  
\n183  
\n184  
\n185  
\n186  
\n189  
\n189  
\n180  
\n181  
\n182  
\n183  
\n184  
\n185  
\n186  
\n187  
\n188  
\n189  
\n189  
\n180  
\n181  
\n182  
\n183  
\n184  
\n185  
\n186  
\n187  
\n189  
\n180  
\n181  
\n182  
\n183  
\n184  
\n185  
\n186  
\n187  
\n188  
\n189  
\n189  
\n180  
\n181  
\n182  
\n183  
\n184  
\n185  
\n186  
\n187  
\n188  
\n189
$$

 $String str1 = "abc".$ String str2="abc". System.out.println(str1==str2). //true str1.equals(str2)  $=$   $\blacksquare$ 

$$
\begin{array}{cc}\n\text{str1} & \text{str2} \\
\text{str1} & \text{str2}\n\end{array}
$$

String  $str1 = "abc"$ . String  $str2 = "abc"$ .  $str1 = "bcd"$ . System.out.println(str1 "," str2). //bcd, abc System.out.println(str1==str2). //false

 $\mathrm{str1}$  str1

 $\mathrm{str1}$  "bcd"

 $JVM$ 

String (immutable)

 $\rm JVM$ 

 $String str1 = "abc". String str2 = "abc".$ str1 = "bcd". String str3 = str1. System.out.println(str3). //bcd String  $str4 = "bcd". System.out.println(str1 == str4).$ //true str3  $\mathrm{str1} \hspace{2cm} (\hspace{2cm} \mathrm{str3}$ ) str1 String str4  $\mathrm{str1}$  str4

 $String str1 = new String("abc")$ . String  $str2 =$ "abc". System.out.println( $str1 = str2$ ). //false

 ${\rm String}$  . String  ${\rm String}$ 

 $str1 = "abc". String str2 = new String("abc").$ System.out.println(str1==str2). //false

 $new()$ 

 $6.$ contracting the string of the string of the string of the string of the string of the string of the string of the string of the string of the string of the string of the string of the string of the string of the string of 7. (1) String str  $=$  "abc"

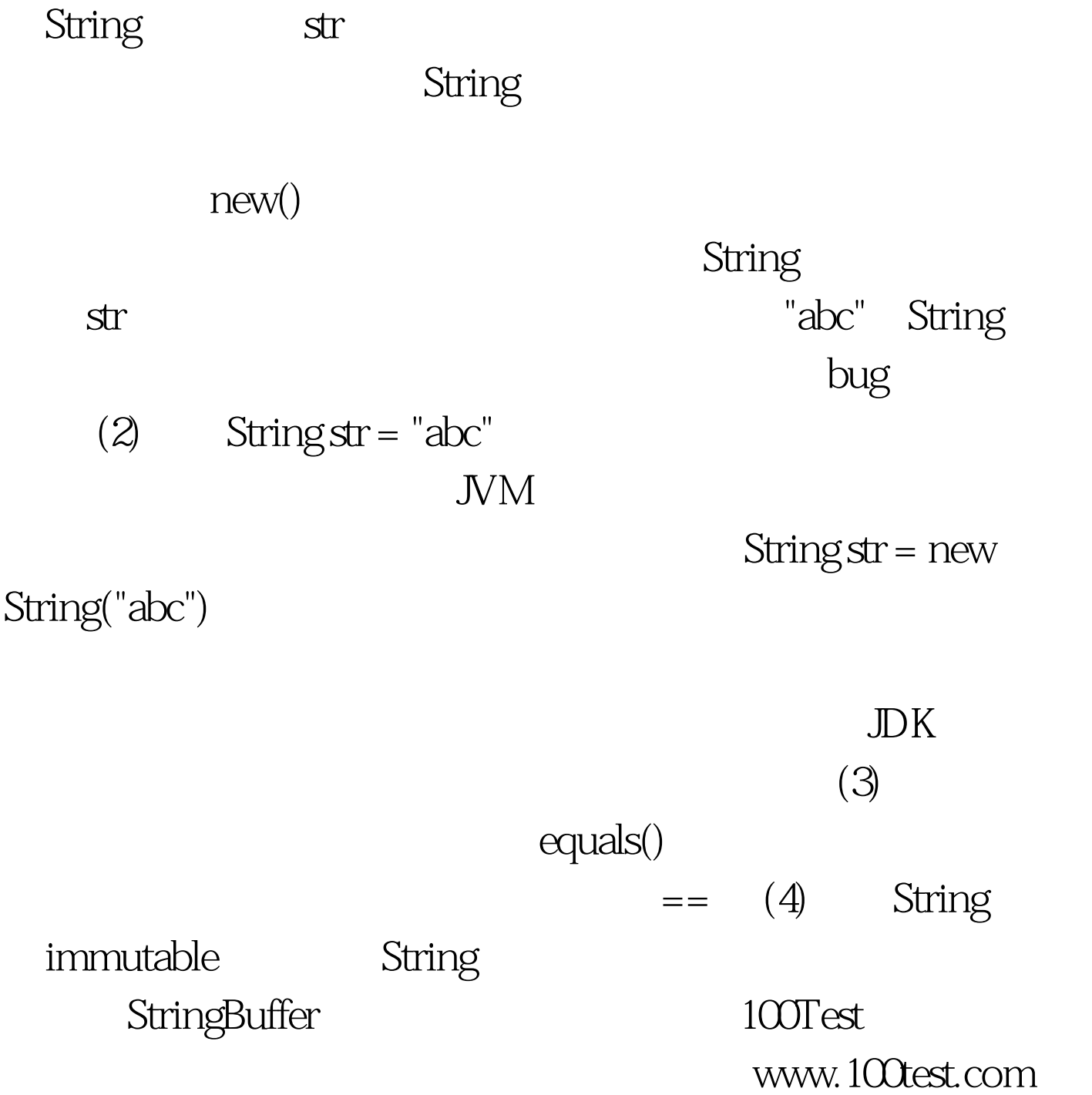